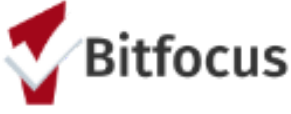

## **PRITE AND ADDETER CUIDE CONTROLLER STATE IS AND ADDETERMINIST CONTROLLER STATE ISLACE CONTROVERED AT A PRIME ISLACE CONTROVERED AND ADDETERMINIST CONTROVER. a Stabilization Room**

**Created For**: San Francisco Outreach Team - SFHOT **Last Updated**: January 2021

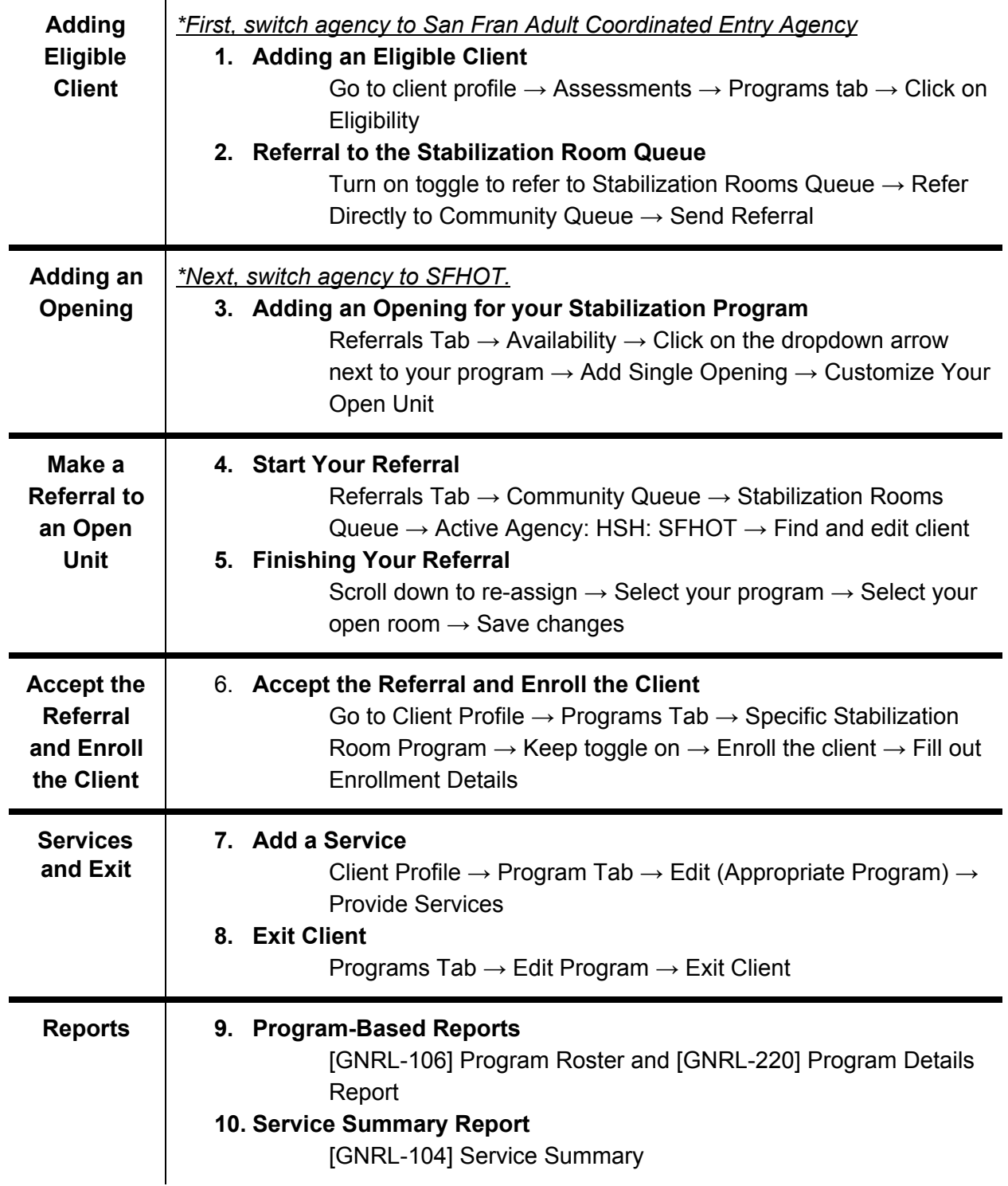